## **Réaliser un graphique ternaire pour représenter un mélange de trois constituants**

**Jacques VAILLÉ** [jacques.vaille@free.fr](mailto:jacques.vaille@free.fr)

Il s'agit d'une feuille prête à l'emploi qui permet de réaliser le graphique suivant. On lit sur chacun des trois côtés le pourcentage de l'un des composants en utilisant le réseau triangulaire : les traits sont espacés de 20%.

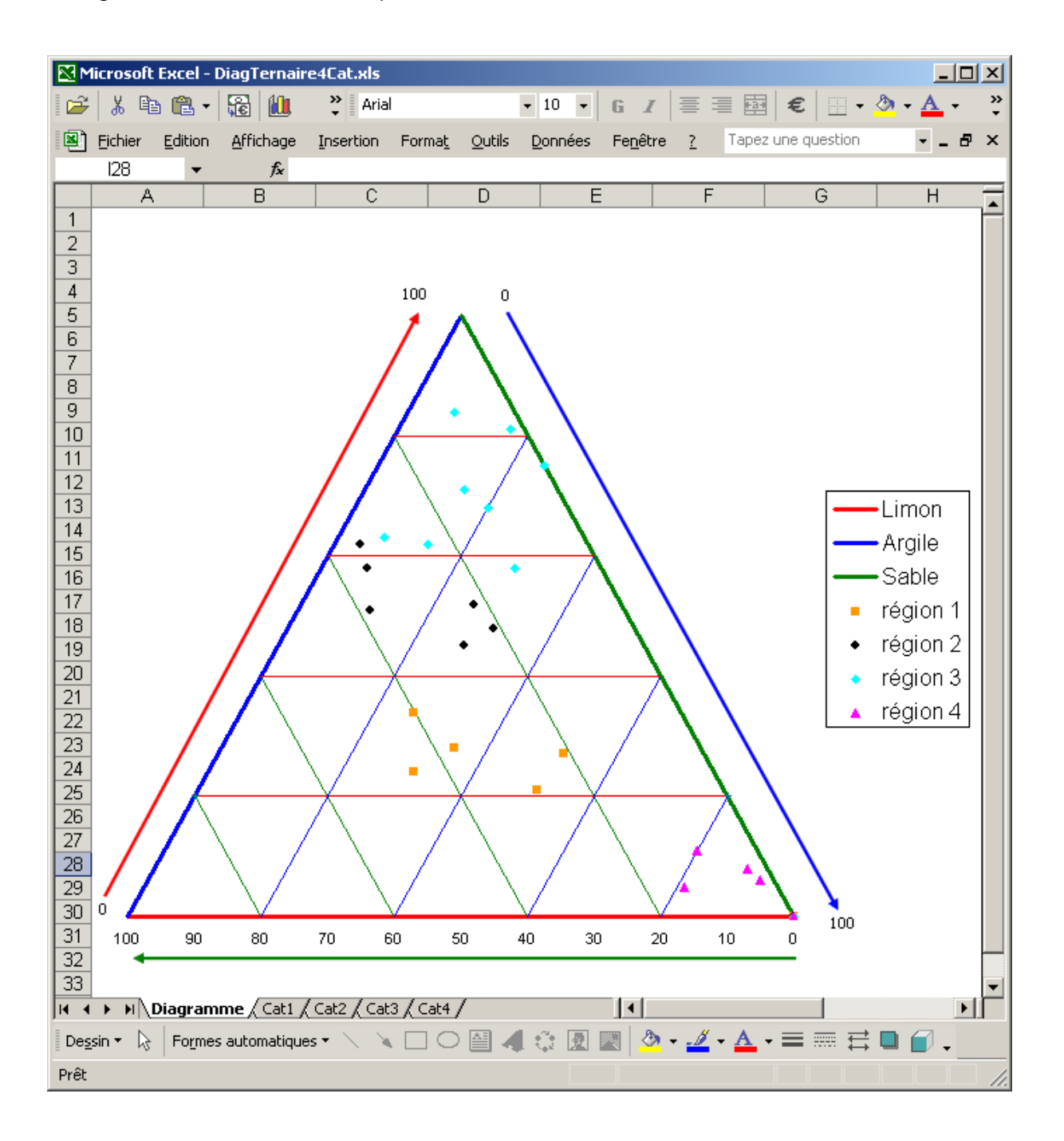

Pour savoir comment on peut réaliser pas à pas ce genre de graphique, vous pouvez consulter la fiche « Comment faire un graphique ternaire ».

Pour réaliser rapidement le graphique, l'adapter à vos données et le « personnaliser », vous remplissez les cases sur fond jaune dans la feuille qui accompagne ce texte :

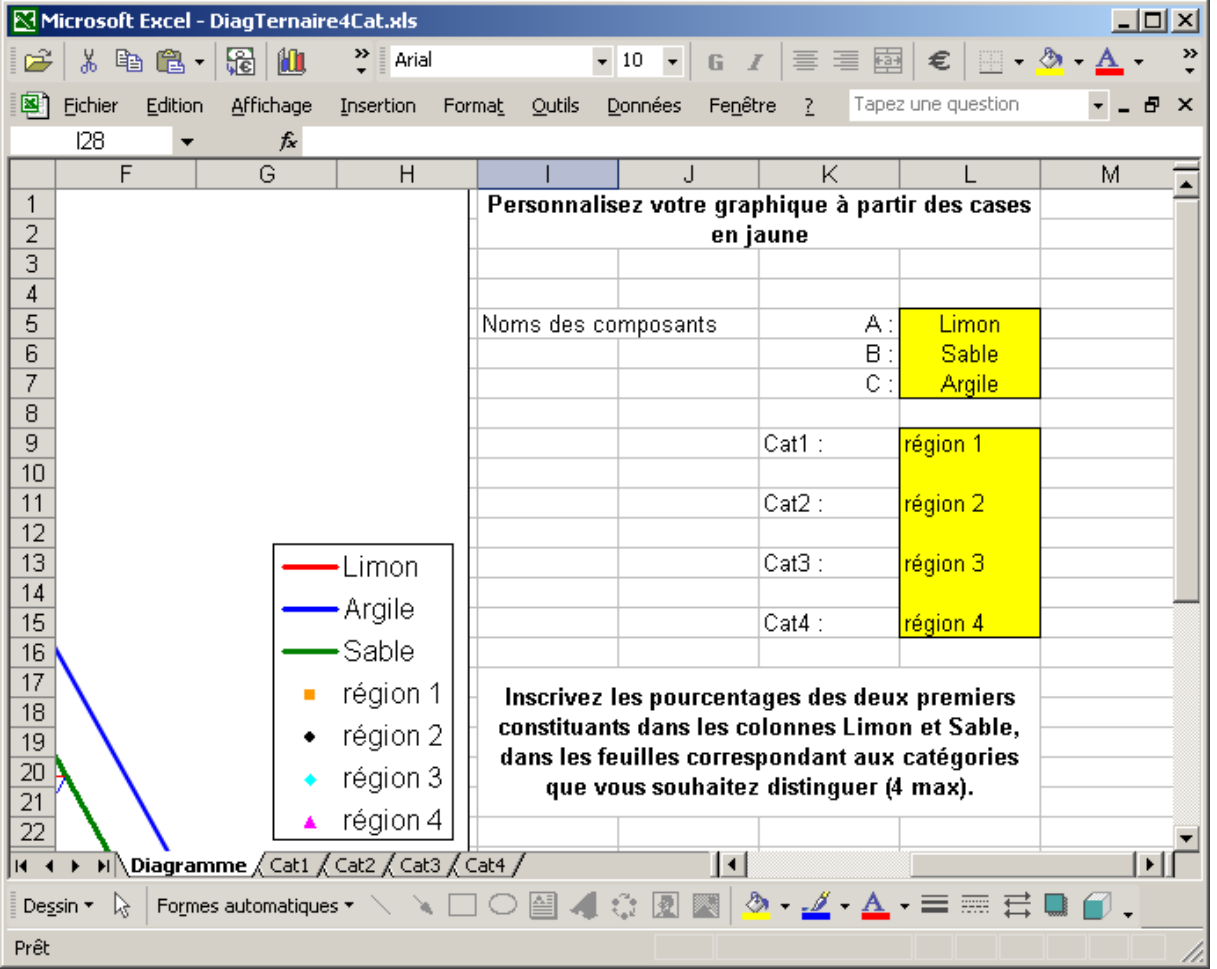

Les données des quatre séries à représenter sont saisies chacune dans une des feuilles nommées « Cat*n ».* S'il y a moins de catégories, supprimer le nom de la catégorie dans la feuille « Diagramme » et les données dans la feuille correspondante.

Voir la figure ci-dessous :

Les données sont saisies dans les deux premières colonnes (le troisième composant s'obtient comme le complément à 100 des deux pourcentages saisis).

Le graphique se construit à partir des colonnes marquées X et Y qui calculent les coordonnées cartésiennes des points à représenter.

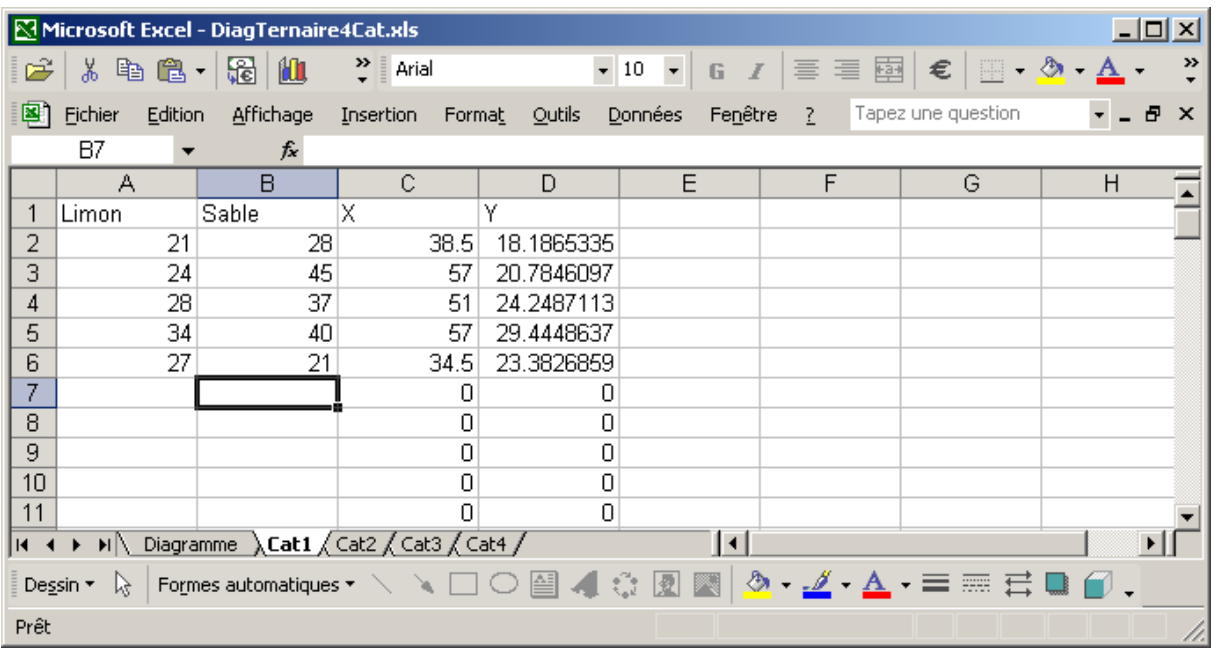

Pour éviter des effacements intempestifs qui pourraient empêcher la feuille de fonctionner, le classeur est verrouillé sans mot de passe. Les calculs permettant de tracer le réseau triangulaire sont sous le graphique.